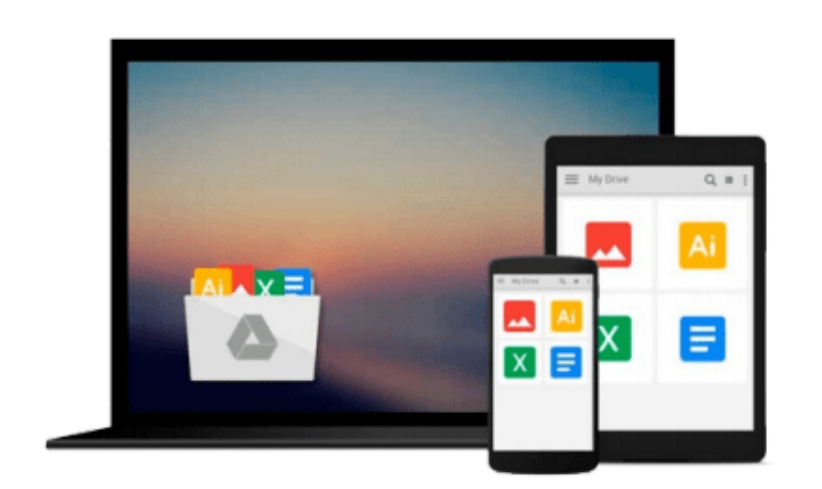

 $=$ 

# **Modelling Physics with Microsoft Excel**

*Bernard V Liengme*

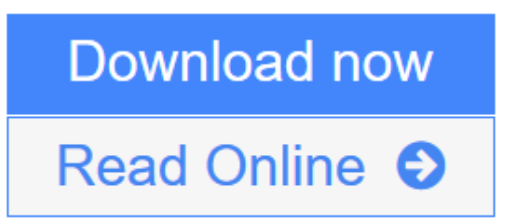

[Click here](http://youkof.club/go/read.php?id=1627054189) if your download doesn"t start automatically

## **Modelling Physics with Microsoft Excel**

Bernard V Liengme

#### **Modelling Physics with Microsoft Excel** Bernard V Liengme

The purpose of this work is to show some of the ways in which Microsoft Excel may be used to solve numerical problems in the field of physics. But why use Excel in the first place? Certainly Excel is never going to out-perform the wonderful symbolic algebra tools that we have today - Mathematica, Mathcad, Maple, MATLAB, etc. However, from a pedagogical stance Excel has the advantage of not being a 'black box' approach to problem solving. The user must do a lot more work than just call up a function. The intermediate steps in a calculation are displayed on the worksheet - of course this is not true with the Solver add-in which is a wonderful 'black box'. Another advantage is the somewhat less steep learning curve. A high school student can quickly learn how to get Excel to do useful calculations.

**L** [Download](http://youkof.club/go/read.php?id=1627054189) [Modelling Physics with Microsoft Excel ...pdf](http://youkof.club/go/read.php?id=1627054189)

**[Read Online](http://youkof.club/go/read.php?id=1627054189)** [Modelling Physics with Microsoft Excel ...pdf](http://youkof.club/go/read.php?id=1627054189)

**Download and Read Free Online Modelling Physics with Microsoft Excel Bernard V Liengme**

#### **From reader reviews:**

#### **Kim Townsend:**

Here thing why that Modelling Physics with Microsoft Excel are different and reliable to be yours. First of all looking at a book is good but it depends in the content than it which is the content is as tasty as food or not. Modelling Physics with Microsoft Excel giving you information deeper and in different ways, you can find any guide out there but there is no publication that similar with Modelling Physics with Microsoft Excel. It gives you thrill examining journey, its open up your own personal eyes about the thing in which happened in the world which is might be can be happened around you. It is possible to bring everywhere like in area, café, or even in your method home by train. If you are having difficulties in bringing the paper book maybe the form of Modelling Physics with Microsoft Excel in e-book can be your option.

#### **Diego Mears:**

This book untitled Modelling Physics with Microsoft Excel to be one of several books that best seller in this year, that's because when you read this guide you can get a lot of benefit in it. You will easily to buy this particular book in the book store or you can order it via online. The publisher of the book sells the e-book too. It makes you more readily to read this book, because you can read this book in your Cell phone. So there is no reason to your account to past this book from your list.

#### **Lorraine Edler:**

Modelling Physics with Microsoft Excel can be one of your beginning books that are good idea. We recommend that straight away because this book has good vocabulary that can increase your knowledge in terminology, easy to understand, bit entertaining but nevertheless delivering the information. The author giving his/her effort to set every word into joy arrangement in writing Modelling Physics with Microsoft Excel although doesn't forget the main position, giving the reader the hottest along with based confirm resource facts that maybe you can be among it. This great information can drawn you into new stage of crucial pondering.

#### **Lonnie Fazio:**

In this era globalization it is important to someone to receive information. The information will make you to definitely understand the condition of the world. The condition of the world makes the information quicker to share. You can find a lot of referrals to get information example: internet, newspaper, book, and soon. You will observe that now, a lot of publisher which print many kinds of book. The actual book that recommended for you is Modelling Physics with Microsoft Excel this reserve consist a lot of the information of the condition of this world now. This specific book was represented how does the world has grown up. The language styles that writer make usage of to explain it is easy to understand. The particular writer made some analysis when he makes this book. Honestly, that is why this book suitable all of you.

Download and Read Online Modelling Physics with Microsoft Excel **Bernard V Liengme #CQJI5GPF6A7** 

## **Read Modelling Physics with Microsoft Excel by Bernard V Liengme for online ebook**

Modelling Physics with Microsoft Excel by Bernard V Liengme Free PDF d0wnl0ad, audio books, books to read, good books to read, cheap books, good books, online books, books online, book reviews epub, read books online, books to read online, online library, greatbooks to read, PDF best books to read, top books to read Modelling Physics with Microsoft Excel by Bernard V Liengme books to read online.

### **Online Modelling Physics with Microsoft Excel by Bernard V Liengme ebook PDF download**

**Modelling Physics with Microsoft Excel by Bernard V Liengme Doc**

**Modelling Physics with Microsoft Excel by Bernard V Liengme Mobipocket**

**Modelling Physics with Microsoft Excel by Bernard V Liengme EPub**

**Modelling Physics with Microsoft Excel by Bernard V Liengme Ebook online**

**Modelling Physics with Microsoft Excel by Bernard V Liengme Ebook PDF**